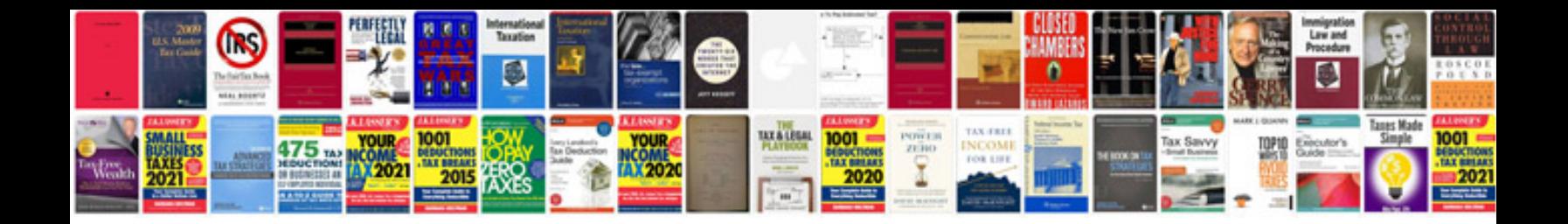

**Informatica unix commands**

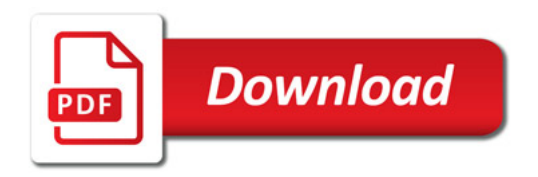

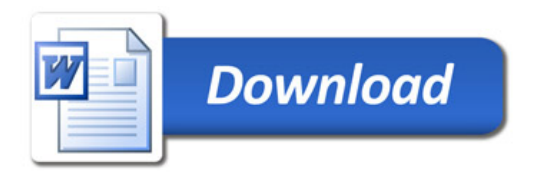